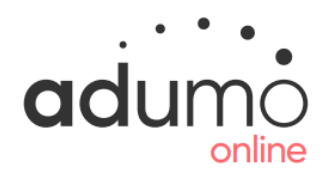

# TRANSACTION PERSISTENCE REPORTING

## RESPONSE CODES

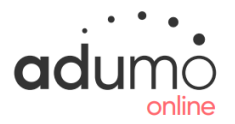

#### Overview

In every request message type sent to the Transaction Pipeline a response message type will be generated by Adumo Online. A response message will identify the success or failure of the request. A response message will contain results that identify specifically why a transaction has failed or been declined. These failed or declined reasons are classified against response codes. Linked to the response code is a Response Message and Response Description.

## About Response Codes

The Response Code is a unique code linked to the failed or declined reason. Response Codes are numeric and are returned in the transaction results data element.

## About Response Messages

The response message is a brief message outlining the specific response code. Response Messages are returned in the transaction results data element.

## About Response Descriptions

The response description is a detailed description of the response code and in some cases a resolution to fix the specific failed reason. Response Descriptions are returned in the transaction results data element.

## Response Code Types

#### 1xxx = Validation Response Codes

Validation Response Codes are found in the 1xxx number range. Validation Response Codes represent incorrect integration to a message type by either not including mandatory data elements or populating data elements with incorrect data.

#### 2xxx = Initiating Response Codes

Initiating Response Codes are found in the 2xxx range. Initiating Response Codes generally represent an error with the message type order or required process. In other words, the message type processed is out of sequence or not allowed to be processed in that sequence. It can also be due to customer data elements not matching correctly. As an example, the Customer ID and Application ID to not match in Adumo Online's back office system.

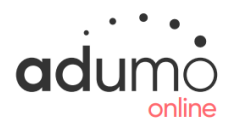

#### 4xxx = Security Response Codes

Security Response Codes are found in the 4xxx range. Security Response Codes generally represent merchant settings in Adumo Online's back office application that may prevent a transaction from being processed.

#### 9xxx = Unexpected Error Codes

Unexpected Error Codes are found in the 9xxx range. Unexpected Error Codes are generated when a error is returned from the system do to an unknown reason.

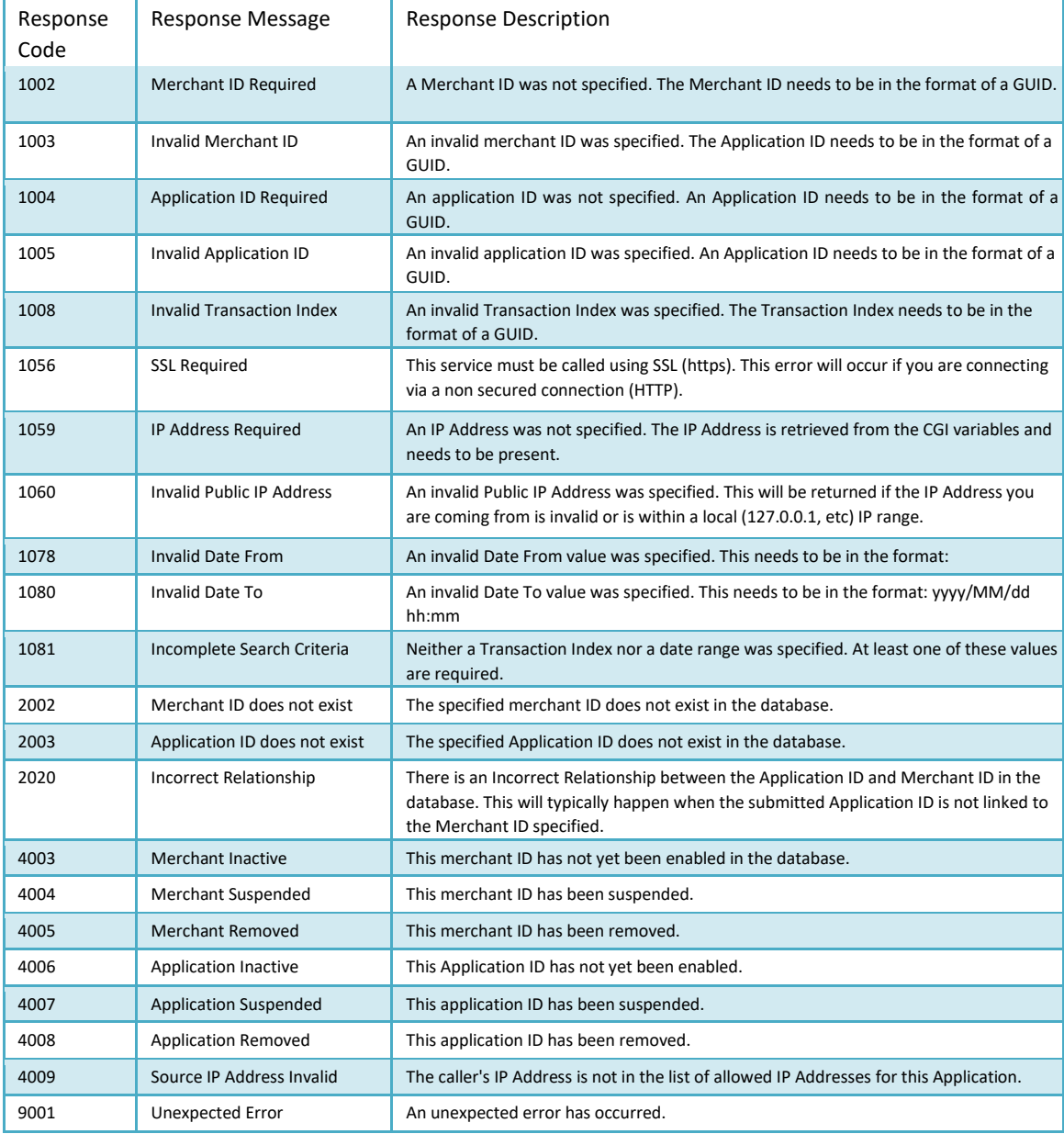